# 相対論的雷子ビーム断面形状推定ための 並列遺伝的アルゴリズムによる逆問題解析

# INVERSE ANALYSIS USING PARALLEL GENETIC ALGORITHM FOR ESTIMATION OF ELECTRON BEAM CROSS-SECTIONAL PROFILE

<sup>687</sup> <sup>9</sup> 1) :;=< >@? 2) :ACB DFE 3)

Satoshi TOMIOKA, Shusuke NISIYAMA and Takeaki ENOTO

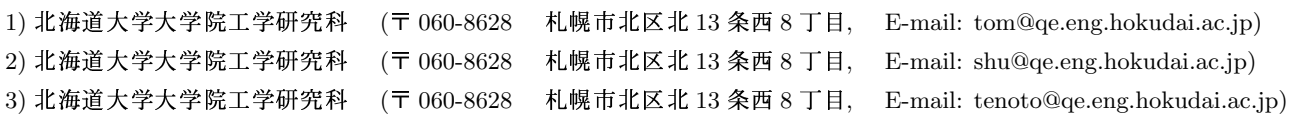

This paper presents the genetic algorithm as an inverse analysis for non-destructive measurement of a cross-sectional shape of an electron beam. There is non-linear relation between a set of parameters, which provides the profile of the beam, and a set of observation data from detectors. Thus, it is difficult to determine that the problem is either well- or ill-posed. We demonstrate that the use of a correlation chart between evaluation functions and integral of errors, which are defined as differences of true and estimated distributions, is useful for this purpose.

#### Key Words :

Genetic Algorithm, Distributed System, Inverse Analysis, Ill-Posed Problem, Beam Profile

# 1. はじめに

加速器工学の分野では、エネルギーの向上、ビームの電流 る遺伝的テ uozi kuningas ja kuningas ja kuningas ja kuningas ja kuningas ja kuningas ja kuningas ja kuningas ja kuningas {L-OcgL{8og
m
 ¡i¢n£¤¦¥O§ ス化が求められている。我々のグループでは、電子ビームの スト関数 エミッタンスの非接触測定を研究しており、本研究では、空 ih-¸
¹ºaÀÁL-®ÂxO´@vswlix-Ãĺ¦ÅÆ~Ç ながら (放射ではない) 相対論的な速度で進行する。この 磁界を周辺に配置した複数の検出器により測定し、逆問題推 に陥りやす 定により空間分布の測定を行う  $^{\left(1,\ 2\right)}$ 。

この問題はソース推定逆問題に分類される <sup>(3)</sup>。一般にこ め収』 の種の問題の場合、空間を格子状に離散化し、各格子のソー る並列計』 スと観測値の関係を求め、さらにこれを線形化し、方程式を GA o 求め、種々の数学的な手法によって観測データからソースを ローラ 決定する。この場合、推定すべき解は各格子位置における ある<sup>(5</sup> ソース自身になる。

¿PQk½ÚxO´¼v°s
wghOlm-LÌO く、輸送系等を考慮すると、幾つかのパラメータで与えられ のための情 ìiÒk!\$ %
kLú
-®ÍgÂsC¥gÙ¹XרF~Ïcú'&(" ることにより、推定要素の数を少くすることができる »°{@¬¦m-Í=¬°gasC¥ê¸ösC¥gL~-関係は無く、上記のような数学的な手法は困難となる。

re and the state of the state of the state of the state of the state of the state of the state of the state of そこで、本研究では最適化等に対して広く応用されてい る遺伝的アルゴリズム  $(GA)^{(4)\sim (6)}$ を、逆問題に応用する。 GA は、生物の進化を模擬した解探索手法である。解の状態 をあらわすパラーメータ列を染色体とみなし、評価関数 (コ スト関数) を環境とみなし、優秀な染色体ほど環境に適合し 子孫を増やしていく。 この手法の特徴は、 染色体 (解候補) が 集団として保持されており、集団全体で、最適な解を探索す に陥りやすい。GA は集団の多様性を保持していれば、この 可能性は小さくなる。しかしながら、計算量が膨大となるた め収束が遅くなる。そこで、本研究では、複数の計算機によ '|Is <sup>u</sup>~=}xyoCº'~L«X®

<sup>º</sup> ¦s1O{1E=¾mÞ¬~lmÂç1 öq¼mj\$ #öq{ ツキは少 の GA に送り込む手法である。これらの情報はあくまで参考 。しか て、各計算機は同期する必要は全く無く、非同期に計算を行 は、線形 えるため、計算機の CPU をフルに活用できる特徴がある GAの並列計算には、単純並列アプローチと分解型アプ ある <sup>(5)</sup>。本研究では離島モデルを採用する。離島モデルは、 各計算機内に実装された個々の GA 中の優秀な染色体を、他 のための情報に過ぎず、受け取る側の GA が、情報が送られ てくるのを待たずに次の計算を継続することができる。従っ

# 2. 電子ビームのモデル

加速器では、電子銃から放出された電子ビームは、四重極 磁石等の収束系により輸送される。四重極磁石は磁場勾配に 比例した力を電子ビームに与え、進行方向に直交する断面内 の一方の軸方向には収束力を与え、同時にもう一方の軸には 発散力を与える。従って、電子銃からの放出電子ビームが方 位角方向に等方な分布を有すると仮定した場合、幾つかの四 重極磁石によって輸送された分布は楕円形状となる。

エネルギーの異なる粒子が同時に存在する場合、収束力が 同じでもそれによる分布の変化の度合は異なる。従って、エ ネルギー広がりを有する電子ビームの場合、空間電荷分布 $\rho$ は、エネルギーEに関する微分密度  $\rho'$ の積分で与えられ、 その結果は十字型分布となる。積分を離散化すると、次式の ように表される。

$$
\rho(x, y, z, t) = \int \rho'(x, y, z, t, E) f(E) dE
$$
  
\n
$$
\simeq \int \rho'_{0} g_{\perp}(x, y, E) g_{z}(t - z/v_{z}) f(E) dE
$$
  
\n
$$
\simeq \sum_{i=1}^{N} \rho_{0i} g_{\perp i}(x, y) g_{z}(t - z/v_{z})
$$
\n(1)

ここで、ビームの進行方向を z 軸とし、それに直交する面 で四重極マグネットの力が働く二つの軸を $x, y$ 軸とした。ま た、 $\rho_{0i} = \rho'_0 f_i \Delta E_i$ であり、fはエネルギー分布関数を表し、  $N$ のエネルギー群に分割される。さらに、 $g_z, g_{\perp}$ は $z$ 軸方向 および断面内の分布関数を示しており、z方向には速度 $v_z$ で 等速運動をしている。電子銃で放出された電子ビームが径方 向に正規分布 (標準偏差 σοπ) をしていると仮定すると、輸送 系を通過した後の分布関数  $q_{\perp}$ は、x,y軸に対する各々の広 がり $(\sigma_{xi}, \sigma_{ui})$ 、ビーム中心 $(x_{ci}, y_{ci})$ を用いて

$$
g_{\perp i} = e^{-\left\{ \left(\frac{x - x_{ci}}{\sigma_{xi}}\right)^2 + \left(\frac{y - y_{ci}}{\sigma_{yi}}\right)^2 \right\}} \tag{2}
$$

で与えられる。但し、この断面に関する積分は輸送系通過の 前後で一致するため、 $\sigma_{0i}^2 = \sigma_{xi}\sigma_{yi}$ の関係があり、

$$
\sigma_{xi} = \sigma_{0i} e^{+\theta_i}, \quad \sigma_{yi} = \sigma_{0i} e^{-\theta_i}
$$
 (3)

と表し、θi により楕円のアスペクト比を与える。

なお、これらのエネルギー依存性を低減するために、より 高次の磁石 (六重極等) を用いる場合があるが、本論文では 考慮しない。

エネルギー分布関数には本来分布を与えるべきであるが、 今回は、逆問題推定の有効性を確認することを主眼とし、単 純化する。まず、断面内を通過する総粒子数はエネルギーに 依存しない。すなわち、次式を仮定する。

$$
\rho_{0i} \iint g_{\perp i} dx dy = \rho_{0i} \pi \sigma_{0i}^2 = \rho_0 \pi \sigma_0^2 \tag{4}
$$

また、ビーム中心もエネルギーに依存しないものとする。

$$
x_{ci} = x_c, \quad y_{ci} = y_c \tag{5}
$$

さらに、各エネルギーに関する楕円分布を与える量 $\theta_i$ を

$$
\theta_i = \theta_0 + \frac{(2i - N)\Delta\theta}{2N} \tag{6}
$$

で表す。本論文では計算時間の都合により $N = 5$ とした。 この結果、断面内の電荷分布は、以下の6つのパラメータ で表される。

 $x_c$ :ビーム中心の  $x$ 座標

- $y_c$ :ビーム中心の $y$ 座標
- $\rho_0$  : 一エネルギー群あたりの最大電荷密度
- $\sigma_0$ :平均電荷広がり
- $\theta_0$ :平均楕円分布のアスペクト比を表す量 Δθ:十字型の頚れ度

なお、詳細は省略するが、(6)式で表される楕円分布はエ ネルギーと輸送系の構成に依存し、この式を与えることは  $\Delta E_i$ を決めたことと等価である。従って、上のモデルは、(4) 式を常に満足するとは限らず、エネルギー幅 ΔEi に存在す る粒子数 ρισι が一定の場合 (例えば、エネルギー広がりが小 さく、かつ、その間の分布が一定の場合)に限り、有効であ るといえる。実際のモデルと一致させるには、単にNを増や すのみではなく、(4)式の見直しが必要である。さらに、(5) 式も厳密には妥当ではない。これらは、今後の課題である。

#### 3. 基本解

前節でモデル化した電子ビームの基本解を導く。求めたい 場は、測定系で検出される電界であり、これらはマクスウェ ル方程式に支配される。各エネルギー群間の粒子の授受は無 くエネルギー毎に独立と考ると、単一エネルギーに関する基 本解を求めた後に、エネルギーについて積分することによ り、電界を求めることができる。

光速  $c$  の  $\beta$  倍の速度  $v_z = \beta c$  で移動する電子ビームは、

$$
\rho = \rho_0 g_{\perp}(x, y) g_z(t - z/v_z) \tag{7}
$$

と与えられる。マクスウェル方程式の内、時間についてフー リエ変換したファラデーの電磁誘導の法則およびマクスウェ ル・アンペールの法則は、

$$
\nabla \times \mathbf{E} = j\omega\mu_0 \mathbf{H}
$$
 (8)

$$
\nabla \times \mathbf{H} = -j\omega \epsilon_0 \mathbf{E} + \mathbf{J}
$$
 (9)

で与えられる。(8)式の回転をとり、(9)式を代入して、磁界 Hを消去すると、電界Eについて、次式で表されるヘルム ホルツ方程式が得られる。

$$
\nabla^2 \mathbf{E} + k^2 \mathbf{E} = \frac{\nabla \hat{\rho}}{\epsilon_0} + j\omega \mu_0 v_z \mathbf{e}_z \hat{\rho}
$$
 (10)

但し、右辺第一項は  $\nabla \cdot \mathbf{E}$  を表し、第二項は電流  $\mathbf{J} = \rho v_z \mathbf{e}_z$ により変形した。また、波数kは $k^2 = (\omega/c)^2 = \epsilon_0 \mu_0 \omega^2$ を満 足し、 $\hat{\rho}$ は電子密度密度  $\rho$ のフーリエ変換である。さらに、  $q_z(t)$ のフーリエ変換を $\hat{q}_z(\omega)$ で表し、断面内成分と $z$ 成分 を分けると、(10)式は次のように変形できる。

$$
\nabla^2 \mathbf{E} + k^2 \mathbf{E} = \mathbf{S} \tag{11}
$$

$$
\mathbf{S} = \frac{\mu_0}{\epsilon_0} \hat{g}_z \mathbf{S}_{\perp}(x, y) Z(z) \tag{12}
$$

$$
\mathbf{S}_{\perp} = \nabla_{\perp} g_{\perp} - \mathbf{e}_z \frac{j k' g_{\perp}}{\gamma^2} \tag{13}
$$

$$
Z = e^{-jk'z} \tag{14}
$$

ここで、 $k' = \omega/v_z = k/\beta$ であり、 $\gamma$ は電子の全エネルギーと 静止エネルギーの比として  $\gamma = (1 - \beta^2)^{-1/2}$ で与えられる。

上式の任意の点 ro での電界は、三次元自由空間における 基本解 u\* を用いると、次式で与えられる。

$$
\mathbf{E}(\mathbf{r}_0) = \iiint \mathbf{S} u^*(\mathbf{r}; \mathbf{r}_0) dx dy dz \qquad (15)
$$

$$
u^* = \frac{1}{4\pi r} e^{jkr}, \quad r = |\mathbf{r} - \mathbf{r}_0| \tag{16}
$$

さらに、zに関する積分は解析的に求められ、

$$
I_z = \int Z u^* dz = 2e^{-jk'z_0} K_0(\Delta k r_\perp)
$$
 (17)

$$
\Delta k = \sqrt{k'^2 - k^2} \tag{18}
$$

$$
r_{\perp} = \sqrt{(x - x_0)^2 + (y - y_0)^2} \tag{19}
$$

が得られる。ここで  $K_0$ は0次の第2種変形ベッセル関数で ある。さらに、S」内の勾配を部分積分すれば、

$$
\mathbf{E}(\mathbf{r}_0) = \frac{\rho_0}{4\pi\epsilon_0} \hat{g}_z e^{-jk'z_0} \iint g_\perp \mathbf{G}(\mathbf{r}; \mathbf{r}_0) \, dx \, dy \tag{20}
$$

$$
\mathbf{G}(\mathbf{r};\mathbf{r}_0) = -\Delta k K_1 (\Delta k r_\perp) \mathbf{e}_r - \frac{j k'}{\gamma^2} K_0 (\Delta k r_\perp) \mathbf{e}_z
$$
\n(21)

を得る。このGは相対論的電子ビームの断面内の基本解を 表している。上式より、進行方向成分 $(z$ 成分 $)$ は $\gamma$ の自乗に 逆比例するため、高エネルギーになるほど(γが大きくなる ほど)、断面方向成分 (r 成分) を検出した方が有利であるこ とが判る。

本節の冒頭で述べたように、これらのフィールドは、エネ ルギーに関する積分により求められるが、本研究の対象とし ている加速器は、エネルギーが 45MeV( $\gamma \simeq 90$ )、基本周波数  $\omega$ が 2.86GHz であり、 $r_{\perp} \simeq 0.1$ [m] 程度とした場合、10%程 度のエネルギー広がりの基本解に与える影響は 1%未満であ り、無視できるものとした。

#### 4. 検出器の特性

非接触計測を行うために、周辺に複数のアンテナと、一つ のカレントモニターを設置する。いずれの観測機器も、フィー ルドの実部を、基本周期より充分長い時定数で積分したもの で与えるものとする。

アンテナは、加速器の設計軌道軸より 0.03[m] の距離に設 置し、(20)式で表される電界の断面成分を検出し、さらに指 向性を有するものを考える。アンテナでの検出強度 SA は、 その測定系のゲイン等も含んだ比例定数を  $A_A$ 、検出電界の 成分をeAとすると、次式で与えられる。

$$
S_A = A_A \mathbf{e}_A \cdot \iint g_\perp \mathbf{G}(\mathbf{r}; \mathbf{r}_0) \, dx \, dy \tag{22}
$$

一方、カレントモニターの出力は、断面内を通過する電荷 の総積分量で与えられる。

$$
S_J = A_J \iint g_\perp dx dy \tag{23}
$$

アンテナが、基本解で与えられる電荷分布からの距離依 存性と、指向性による角度依存性の両方を検出できるのに対 し、カレントモニターは、一切のソース分布の形状に関する 情報を得ることはできず、ソースの最大値  $\rho_0$  と広がり  $\sigma_0^2$  の 積のみを測定する (これらは複数のアンテナによっても求め

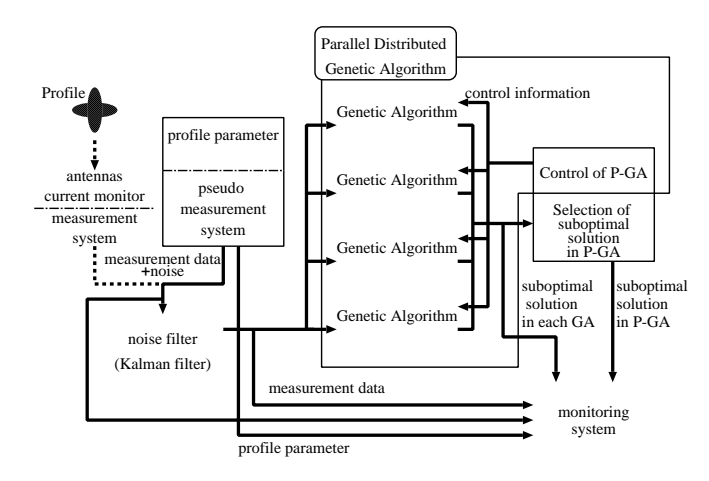

Fig. 1 System Configuration:

Each box shows the process on PC UNIX.

られる)のみで、補助的な色合いが強い。しかしながら、カ レントモニターの採用により、ροσβを推定の初期段階で決 定できる可能性が高くなり、安定な解析を行うためには有用 な検出器であることが分かっている<sup>(2)</sup>。

なお、本研究の最終目標は、応答時間が数十秒程度の実時 間計測を目標としており、計測器にはシステム雑音、および 観測雑音が重畳されていることを前提としている。これらの 除去にはカルマンフィルターを用いている。逆問題の評価の ためには、全ての雑音をカットすべきであるが、システムの 都合により数%の雑音が加えられており、毎秒毎のサンプリ ングに対して時定数が数十秒のフィルタリングがなされる。

#### 5. 遺伝的アルゴリズム

遺伝的アルゴリズム(GA)<sup>(4)~(6)</sup>は、一種のモンテカルロ 法であるが、生物の進化の概念を模倣することにより収束が 加速される。

生物の進化の過程では、複数の個体から構成される集団 は、選択、交配により、世代と共に環境への適合度の高い集 団に進化していく。各個体は一つの染色体を有し、それは 種々の状態を表す複数の遺伝子として表される。選択の過程 では、個体の環境への適合度に応じて子孫を残す確率が高く なり、交配(染色体の交叉)では、適合度の高い二つの親個 体の遺伝子を引き継ぐ形で、次世代が生み出される。この交 叉のメカニズムのみでは、集団全体が似たような染色体に集 まってしまい、環境の変化が発生した場合、それに耐え得る 集団が構成できなくなってしまう。これは、遺伝子の突然変 異によって解決され、集団の多様性が保持される。

GAによるソース推定逆問題をこの過程に当てはめると、 ソースのパラメータが遺伝子であり、この遺伝子列全体で一 つの染色体すなわちソース分布を表す。染色体 (個体) が表 すソース分布からは、フィールドが計算され、さらに観測さ れるであろう信号を求めることができる。実際の観測信号と この求めた信号との差を評価関数 (コスト関数)とし、これ が小さいほど環境への適合度が大きな個体とみなすことがで きる。他の逆問題解法 $^{\left( 3\right) }$ あるいは最適化法との大きな違い は、複数の染色体すなわち解の候補をシステム中に保持して おり、解の探索を並列に進める点にある。

既に述べたように、本研究の最終目標は、時々刻々と観測 されるデータを基に実時間のソース分布を推定することで ある。解の候補が一つしか無い手法の場合、収束の過程で新 しいノイズを含む観測データが取り込まれた場合、その計算 は初めからやり直す必要がある。もしノイズの影響で一時的 に観測データが狂った場合には、先の計算結果は、既に捨て られてしまっており、利用することはできない。それに対し て、GA では子孫を残す確率が小さくなるものの、古い観測 データに対して有効な解候補は、集団中にしばらくは保持さ れており、最初から計算をし直す必要はなく、実時間計測に は有効な推定法と考えられる。

以下に電子ビームプロファイルへの適用方法を示す。遺伝子 情報は、第2節で述べた、6パラメータ $(x_c, y_c, \rho_0, \sigma_0, \theta_0, \Delta\theta)$ を用いる。これらは全て実数であり、定義域を有限区間で制 限していても、無数の表現形を有する。これらの6パラメー 夕は独立であり、各々を座標軸とした6次元解空間の一点 が、断面内ソース分布 f を与える。この解空間内には、各世 代毎に複数の点 (染色体) が存在し、この内のある点 j の検 出器  $i$  に対する推定観測データ  $S_{ij}^e$  は、推定解候補  $f_i^e$  より、 (22),(23) 式を用いて計算される (この演算を、£i [] とする)。 また、実測データ $S_i^m$ には真の解 $f^0$ が作るフィールドに雑 音 $n_i$ が重畳される。

$$
S_{ij}^{e} = \pounds_{i} [f_{j}^{e}], \quad S_{i}^{m} = \pounds_{i} [f^{0}] + n_{i} \qquad (24)
$$

なお、 $\pounds_i$  | には 121 × 121 の格子の数値積分を用いている。 実測データ  $S_i^m$  と推定観測データ  $S_{ij}^e$  の差は、評価関数  $E_i$ として次式で定義する。

$$
E_j = \sqrt{\frac{1}{N} \sum_{i}^{N} (S_{ij}^e - S_i^m)^2}
$$
 (25)

環境への適応度すなわち次世代への子孫を残すための親とな る選択確率 pi は、この評価関数を用いて、各世代毎に

$$
p_j = \frac{\max(E_{th} - E_j, 0)}{\sum_j (\max(E_{th} - E_j, 0))}
$$
(26)

$$
E_{th} = \alpha \min_{j} E_j \tag{27}
$$

 $\mathcal{L}$ 与える。ここで  $\alpha$ は、集団の収束性と多様性を調整するた めのパラメータで、小さいほど、収束性は高められるが多様 性が損なわれる。この選択確率  $p_i$  は、 $E_i$  が  $E_{th}$  より小さい ものほど、大きくなる。

遺伝戦略には、以下のものを考える。

- 実数交叉: 二つの親染色体の各遺伝子座の遺伝子の 内挿および外挿により、二つの子染色体を生成する。
- 交換交叉: 二つの親染色体の各遺伝子座の遺伝子の 交換により、二つの子染色体を生成する。
- 擾乱: 一つの親染色体の一つの遺伝子座の遺伝子に 小振幅のノイズを加える。
- エリート戦略: 優秀な染色体を無条件あるいは選択 的に次世代に残す。
- 突然変異: 一つの親染色体の一つの遺伝子座の遺伝 子を新規の乱数に変更する。

● 自然発生: 一つの親染色体の全遺伝子座の遺伝子を 新規の乱数で与える。

実数交叉および交換交叉は解探索のための基本戦略であり、 解空間を大域的に探索する。擾乱は筆者らが提案している方 法 $(1, 2)$ であるが、パラメータ空間の軸に添った近傍探索を 行い、山登り法と似た効果が期待できる。エリート戦略は、 確率的に優秀な染色体が失われることを防ぐことを目的とす る。突然変異は、特定の遺伝子のみを初期化するのに対し、 自然発生は、全く新規の遺伝子を生成し、共に多様性の保持 に有用である。これらの割合は予め指定し、計算中に動的な 変化はさせない。また、エリート戦略の割合が大きい場合に は、世代毎の更新が少く、連続世代のような振舞をする。

個体数を数十程度とすると、一世代あたりの計算時間に は、パーソナルコンピュータを用いた場合、数秒を要する。 そこで、複数台の計算機を用いた並列 GA を採用する。並列 GA は、冒頭で述べたように種々のものが提案されている<sup>(5)</sup> が、移住戦略を有する離島モデルを採用する。

- 移住: 個々の計算機に実装された GA には、一つの 集団が存在し、各々独自の進化をしているが、ある夕 イミングで、別の集団に優秀な個体を送り込む。 並列 GA によるメリットはもう一点ある。
	- 集団自殺: 個々の GA において、集団の多様性が失 われた場合、すなわち染色体全体の分散が小さくなっ た場合、全ての個体を自然発生させる。

集団自殺戦略が適用されて一つの集団が壊滅したとしても、 システム全体としては、他の集団により最適解の探索が継続 できる。

さらに、実時間推定のために、もう一つの概念を採用す る。並列 GA は、完全に非同期で動作する。個々の GA では、 観測データを受け取ると一世代の計算が終わるまでは、最新 の観測データを受け取らない。逆に、一世代の計算が終った 際に、観測データの更新が無い場合には、エリート戦略によ り遺伝子情報に変更が無い個体の評価関数計算は、計算コス ト低減のために省かれる。また、移住にあたっても、常に移 住を受け入れるのではなく、一世代あるいは数世代分の計算 が終わるまでは移住を受け入れない。この間、ビーム変動の 情報を含む観測データは常に更新され続けている可能性があ り、古いデータほど、信頼性は失われている。移住してくる 個体も時代遅れのものかも知れない。そこで、評価関数に、 寿命の概念を採り入れる。

$$
E(t) = E(t_e)e^{\frac{t - t_e}{\tau}}
$$
\n(28)

ここで、 $t$ は現時刻、 $t_e$ は最終評価時刻、 $\tau$ が寿命である。こ の概念は、個々の GA ではエリート戦略に対する評価関数の 劣化に、全システムの評価および移住個体選択システムでは 優秀遺伝子の評価関数の劣化に用いる。

システム構成図を Fig. 1示す。これらは、PC UNIX 上で 構築され、各々の実線の四角はプロセスを示している。並列 プログラミングには、Parallel Virtual Machine(PVM) コー ドを用い、通信はメッセージパッシング形式で行われる。特 に GA に対する情報は、broadcast され、個々のプロセスの バッファに入れられるが、受信側では最新の時刻のもののみ が採用され、それ以外は捨てられる。

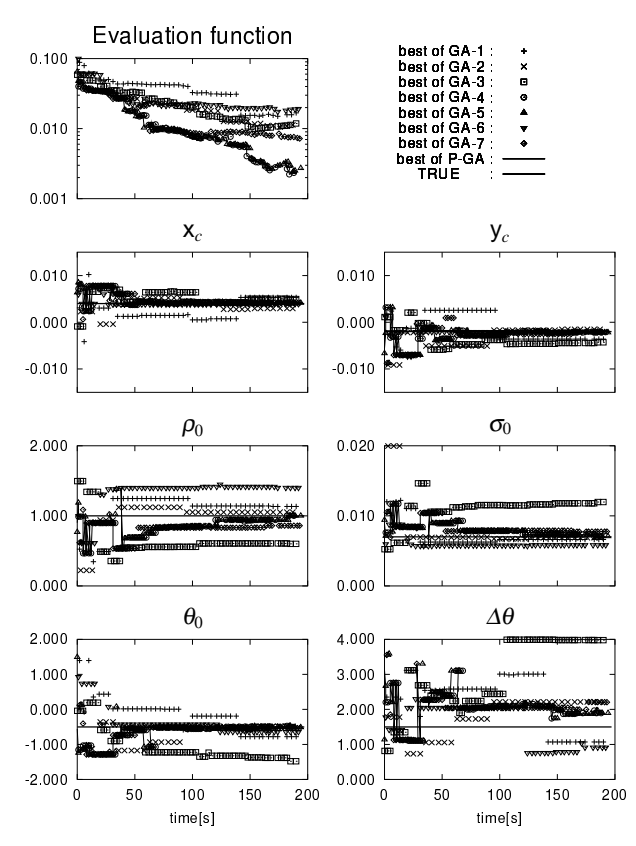

Fig. 2 Temporal convergence process:

This is an example of results. The true parameters are drawn as thick solid lines in the figures. Each point denotes a sub-optimal solution. The thin lines show the best solution of the parallel GA. The migration strategy is applied in GA-3 and GA-4.

## 6. シミュレーション結果

並列 GA の逆問題としての有効性を評価するために、真の 分布 f<sup>0</sup> を予め与え、推定結果との比較を行った。

仮定した真のパラメータは、 $(x_c, y_c) = (0.004, -0.002),$  $\rho_0 = 1, \sigma_0 = 0.007, (\theta_0, \Delta\theta) = (-0.5, 1.5)$ である。

解析結果の一例として、(25)式で与えられる評価関数と 推定解の各パラメータの時間変化を Fig. 2 に、これらのパ ラメータが表す空間分布を Fig. 3に示した。検出器には8つ のアンテナとカレントモニターを用い、それらの観測デー タには数%の白色雑音が重畳されており、また、並列 GA に は移住戦略が組み込まれている。計算には7台の性能の異 なるパーソナルコンピュータ (CPU: Pentium Pro 150MHz~ Pentium III 800MHz, OS:FreeBSD) を用いており、それぞれ に一つの GA を実装している。高性能な計算機には集団中の 個体数を増やすことにより、一世代あたりの計算時間を均等 化しているが、本システムの並列 GA は非同期計算なので意 識する必要はない。これらの図から、t = 71 でほぼ妥当な結 果が得られており、その後、徐々に真の解に近付いていく。  $\Delta\theta$ を除き、200秒でほぼ収束している。

上記の例は平均的な例であるが、定量的なことはこれから は議論できない。そこで、真の分布 $f^0$ と推定解 $f^e$ の誤差を 規格化積分誤差 (N.I.E.) として、次式で定義する。

$$
N.I.E. = \frac{\iint |f^e - f^0| dx dy}{\iint f^0 dx dy}
$$
 (29)

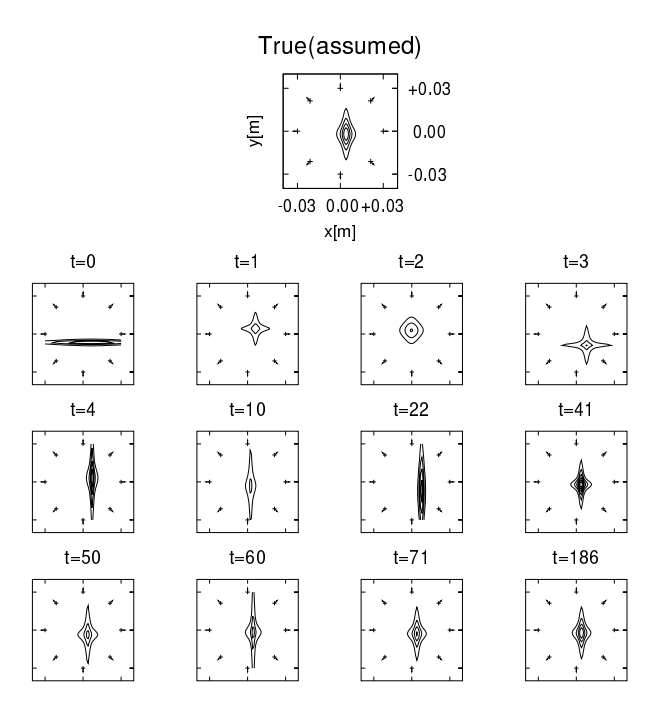

Fig. 3 Estimated profiles:

This is an example of results that corresponding to Fig. 2. The top figure shows the true profile assumed firstly. The estimated best solutions in the parallel GA at the elapsed time are shown in the bottom figures. The plus marks $(+)$  denote the position of antennas, and the lines from these marks show the directivity of the antennas.

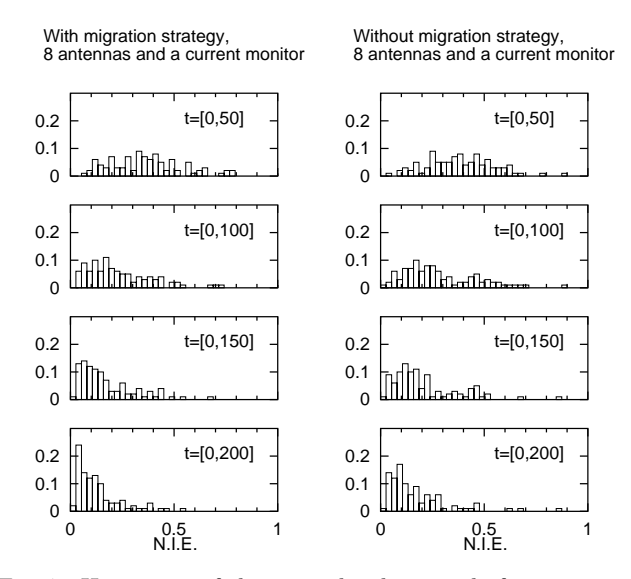

Fig. 4 Histogram of the normalized integral of error: Series of figures in the left and right side are the result with and without the migration strategy, respectively. The ordinate axis shows the normalized frequency by the number of trials 100. The abscissa axis in each figure shows normalized integral of  $error(N.I.E.)$  defined by Eq. (29). The calculation was stopped at 200 seconds.

同じ条件による100回の計算により求めた N.I.E の度数分 布の時間変化を Fig. 4 に示す。左の図が移住戦略を使用した 場合、右の図が使用しない場合の結果である。この結果から、 時間と共に N.I.E. が小さくなる様子がわかる。 $t = [0, 200]$ の結果からは、移住戦略が若干であるが有効そうである。さ

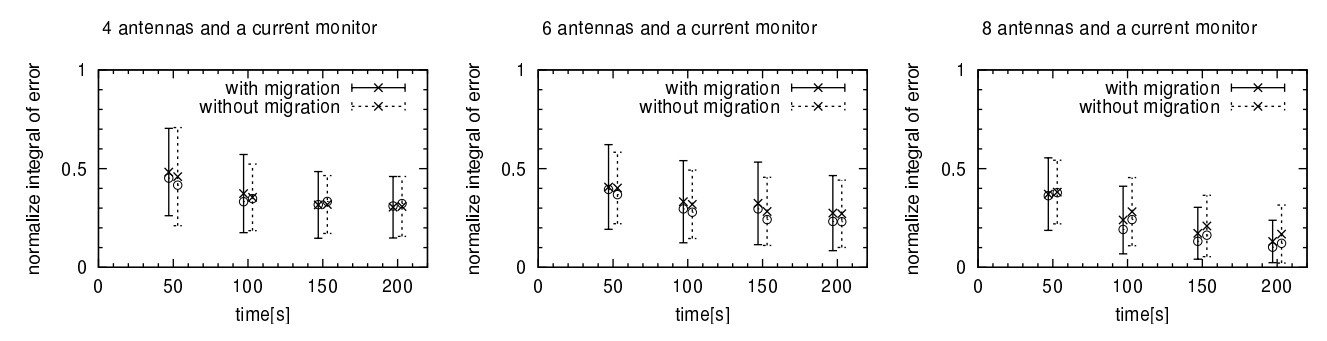

Fig. 5 Statistical convergence process:

These figures show the convergence process of the normalized integral of errors $(N.I.E)$ . The abscissa axis in each figure shows elapsed time, at which the N.I.E. was estimated, in seconds. The evaluation times are 50, 100, 150, and 200. The cross marks( $\times$ ) and the circle  $marks(0)$  denote the average and the median, respectively. The error bars show the standard deviations. Their line types, that are solid and dashed, identify the result with and without the migration strategy.

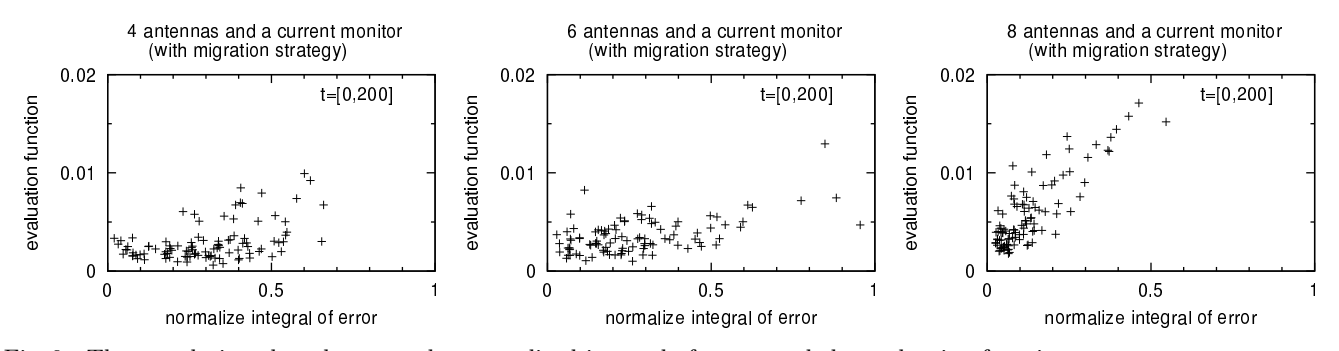

The correlation chart between the normalized integral of errors and the evaluation function:  $Fig. 6$ A point in figures is corresponding to the sub-optimal solution, which has the best value of evaluation function during  $t = [0, 200]$  in each trial.

らに、定量的な評価をするために、これらの分布の平均、標 準偏差および中位値 (median) を求め Fig. 5 に示した。また、 アンテナ数による違いも併せて示した。アンテナ数が8の場 合には、移住戦略の有無による差がわかる。ちなみに、Fig. 2, Fig. 3の結果は、N.I.E  $\simeq 0.13$  で平均的なものである。ま た、アンテナ数が 4.6の場合、150秒後以降は N.I.E の改善 は少く、さらに、移住戦略の有無による差が無い。

この原因を調べるために、N.I.E. と評価関数の相関を求 めた(Fig. 6)。アンテナ数が増えるに従い、正の相関が強く なることがわかる。この傾きが小さくなるほど、N.I.E. の 評価関数への影響が小さく、裏返せば、評価関数の差により 解の優劣が付けにくいことを示しており、設定した問題が不 適切であることを意味している。アンテナ数が 4,6の場合 には、不適切性が強く、この後の解の収束が期待できないと 予想される。これは、Fig. 5の結果とも一致する。

#### 7. 結論

本論文では、周囲に配置した検出器を用いて電子ビームの 断面形状を推定するソース推定逆問題に対して、遺伝的アル ゴリズムを適用した。

電子ビームの形状は、局所的なバラツキが少く、幾つかの パラメータを含む関数で表される。しかしながら、このパラ メータと観測データの関係は非線形であるため、通常の逆問 題のように、問題の適切化は困難である。

そこで、真の解と推定解の積分誤差と、推定解の評価関数 の相関を求め、問題が適切であるか否かを評価できることを 示した。

実際のモデルでは、真の分布を求めることはできないた め、積分誤差を求められず、滴切か否かの判断はできないが、 設計段階で、シミュレーションにより、どのような検出器を 幾つ用意すれば良いのかを把握するためには、有効な手段で あるといえる。

# 参考文献

- (1) S. Tomioka et al.: "Estimation of Electron Beam Transverse Profile using Genetic Algorithm," Proc. of the 23rd Linear Accelerator Meeting in Japan, pp. 190-192, 1998.
- (2) S. Tomioka et al.: "Simulation in applying genetic algorithm for non-destructive measurement of electron beam transverse profile," Proc. of th 10th International Symposium on Applied Electromagnetics and Mechanics, pp.  $343-344$ ,  $2001$ .
- (3) 久保司郎: 逆問題, (1992), 培風館.
- (4) D. E. Goldberg: Genetic Algorithm in Search, Optimization and Learning, Addison-Wesley Pub. Co., Inc., 1989.
- (5) 電気学会編: 遺伝アルゴリズムとニューラルネット––ス ケジューリングと組合せ最適化 - (1998). コロナ社.
- (6) 北野宏明編: 遺伝的アルゴリズム, (1993), 産業図書.